# New Way to Improve Power Supply Induced Jitter Simulation Accuracy for IBIS Model

**CENTER FOR** 

CENTER FOR

CENTER FOR

Yifan Ding\*, Yin Sun#, Zhiping Yang^, Chulsoon Hwang\*

\*Missouri S&T EMC Laboratory, #Zhejiang Lab, ^Waymo

IBIS Summit at 2021 IEEE Virtual Symposium on EMC+SIPI August 12, 2021

### **Outline**

- Introduction of Power Supply Induced Jitter (PSIJ)
- Limitations of the Current Power-Aware IBIS Model
- Previous Proposed Behavior Model
- Feedbacks from IBIS ATM Group
- New Improvements
- Accuracy Improvement for Ku/Kd Coefficient Extraction
- $\triangleright$  Jitter Sensitivity Based Modification
- $\triangleright$  Applied to Over-clocking Case
- **Conclusions**

# Power Supply Induced Jitter (PSIJ)

Power supply induced jitter (PSIJ):

The time variation in the output transition edges from ideal positions due to the voltage fluctuations on power rail.

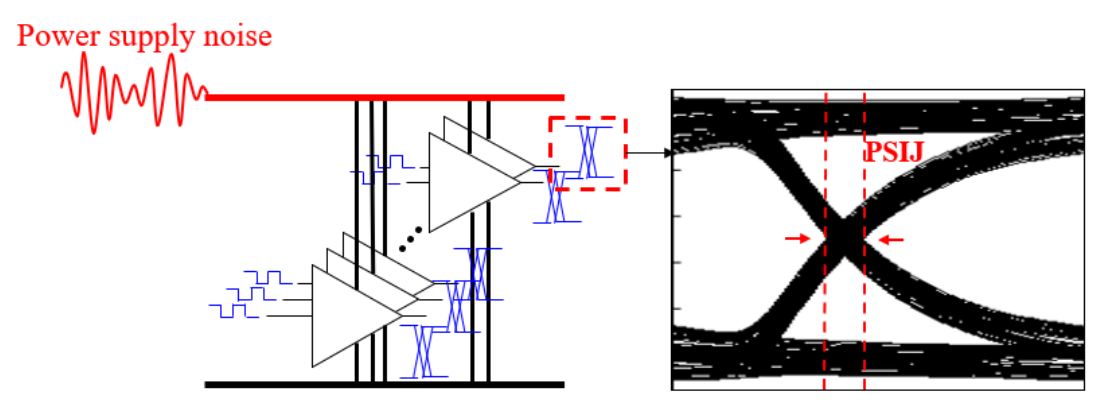

- The Vcc noise can take effect during the propagation delay time range;
- The influence is accumulated, just consider instantaneous voltage value is not accurate.

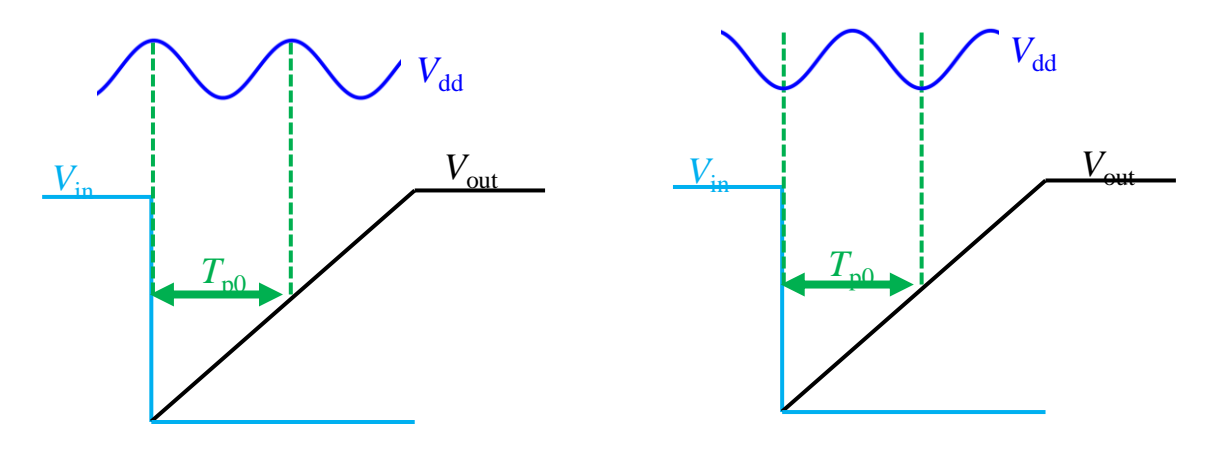

Missouri S&T Electromagnetic Compatibility Laboratory

### Limitations of the Current Power-Aware IBIS Model

**Cannot** account for the delay change caused by power noise correctly.

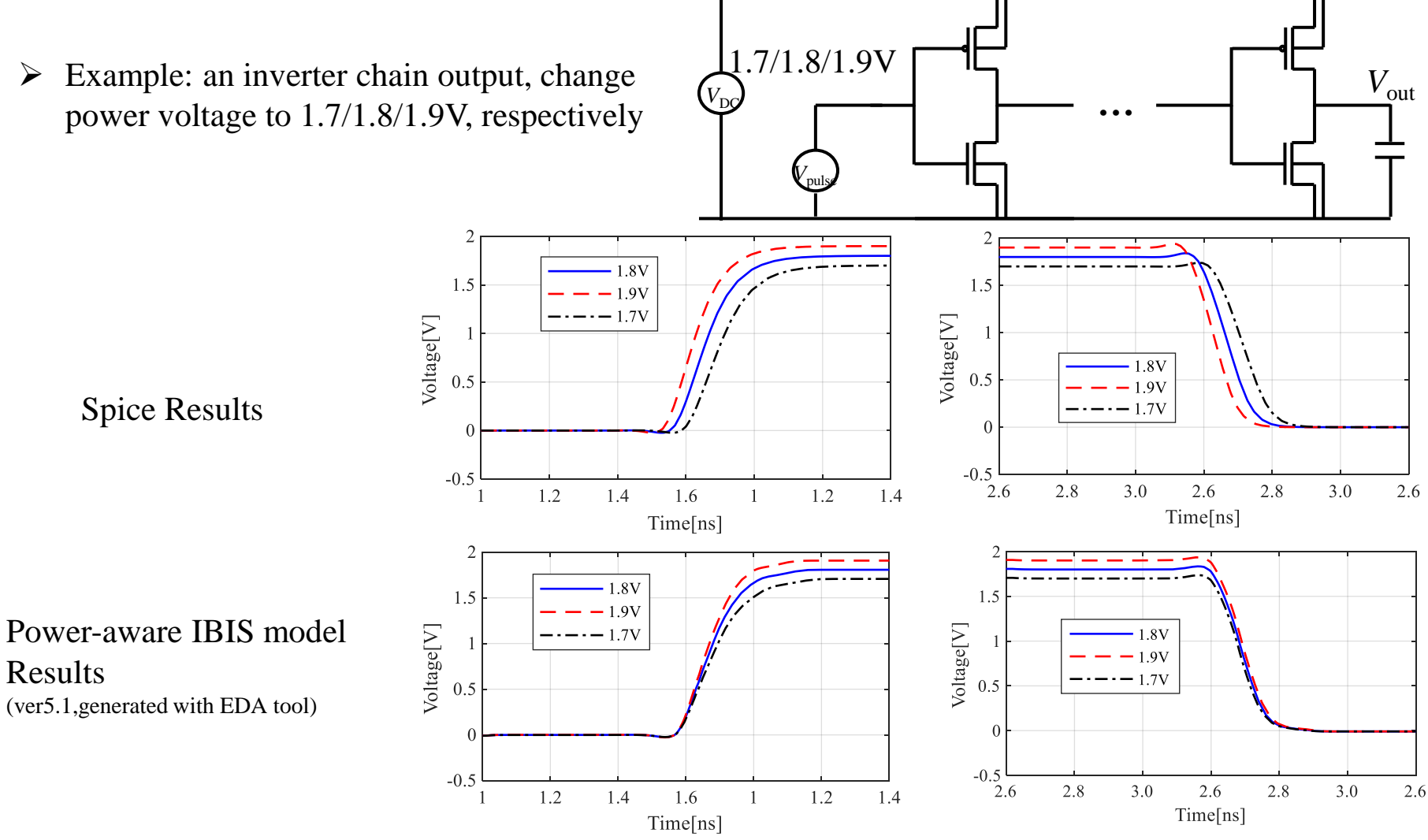

Missouri S&T Electromagnetic Compatibility Laboratory

### Limitations of the Current Power-Aware IBIS Model

• Power-aware IBIS model considers gate modulation effect, ratio modification on Ku, Kd based on power rail voltage value

### **Gate Modulation Coefficients** ST "Gate Modulation" solution is based

**The** on the introduction of two coefficients, one for the Pullup and one for the Pulldown stage, which modulate properly the IBIS standard current (I\_IBIS-STD) when a bouncing noise occurs on the power and ground nodes

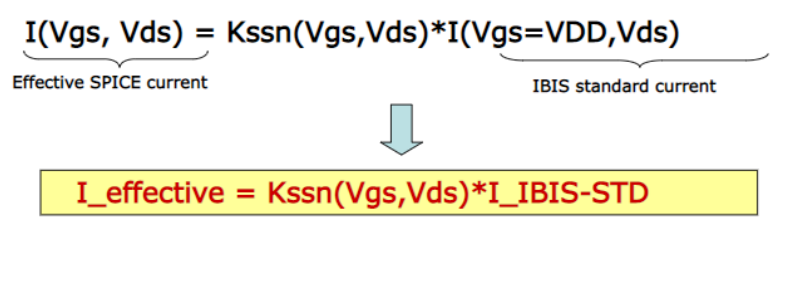

**Aware IBIS Model**  
\ntion effect, ratio modification on  
\n
$$
K_d(t)I_{pd} - \frac{1}{2}K_{sspd}(V_{pd})K_d(t)I_{pd}
$$
\n
$$
K_u(t)I_{pu} - \frac{1}{2}K_{sspu}(V_{pu})K_u(t)I_{pu}
$$
\n
$$
K_{sspd}(V_{pd}) = \frac{V_{pd}}{I_{sspd}(0)}
$$
\n
$$
K_u(V) = \frac{V_{pu}}{V_{pu}}
$$

$$
K_{sspd}\left(V_{pd}\right) = \frac{V_{pd}}{I_{sspd}\left(0\right)}
$$
  

$$
K_{sspu}\left(V_{pu}\right) = \frac{V_{pu}}{I_{sspu}\left(0\right)}
$$

Source: "BIRD 98 and ST 'Gate Modulation' Convergence", IBIS Open Forum Teleconference, Jan. 26<sup>th</sup>, 2007 http://www.ibis.org/docs/BIRD98&ST\_Proposal\_Convergence.ppt

The ratio modification Ksspd, Ksspu on Ku, Kd is only a function of  $V_{pd}$  (Vcc-Vout) or  $V_{pu}$  (Vout-Vgnd), it cannot reflect the effect of power rail voltage noise on switching edge timing change

Previous method on modification of Ku, Kd does not consider the time averaged effect; Source: Behavioral modeling of jitter due to power supply noise for input/output buffers (US Patent 9842177B1)

### Previous Proposed Behavior Model

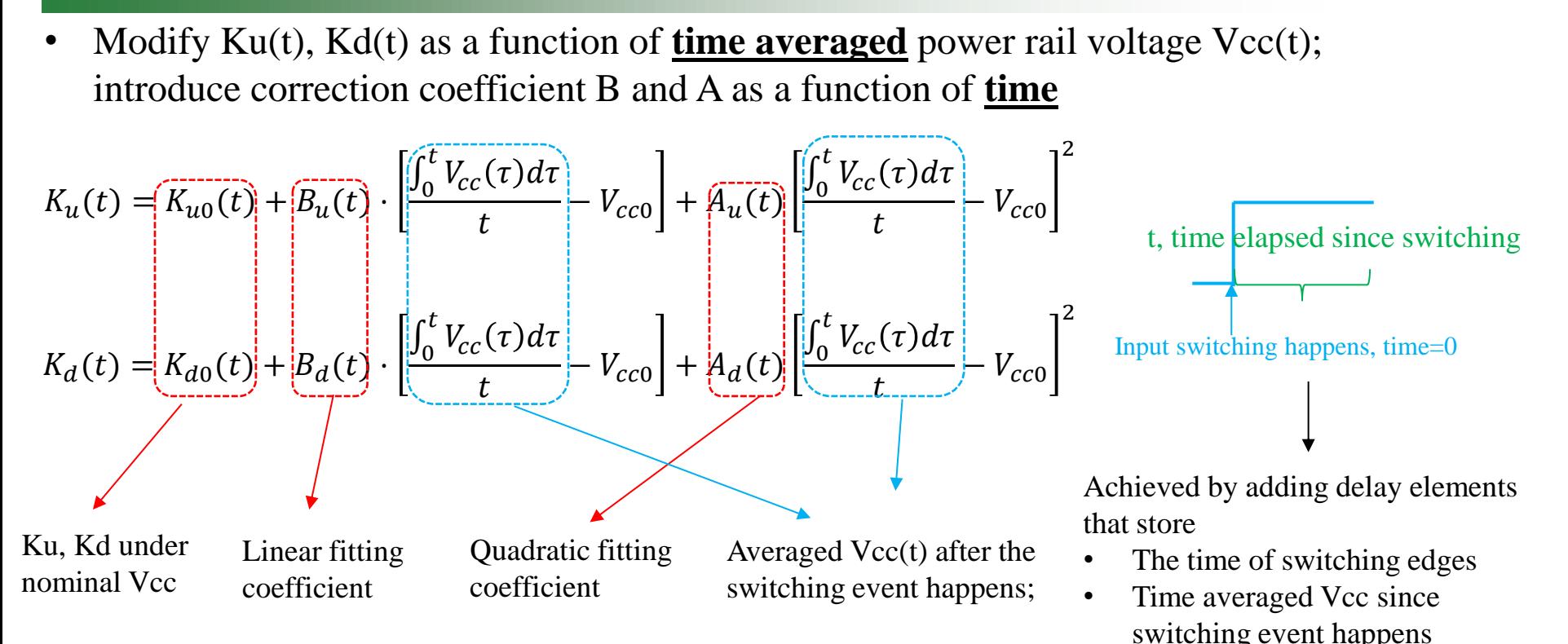

2 equations, 2 unknowns' algorithm to extract  $Ku(t)$ ,  $Kd(t)$ 

 $K_u(t) * I_u(V_1) + K_d(t) * I_d(V_1) = I_{out}(V_1)$  $K_u(t)^*I_u(V_2) + K_d(t)^*I_d(V_2) = I_{out}(V_2)$ 

2 equations, 2 unknowns' algorithm to extract  $Bu(t)$ ,  $Au(t)$  and  $Bd(t)$ ,  $Ad(t)$ 

$$
K_{u_{\text{max}}}(t) = K_{u0}(t) + B_u(t)(V_{cc_{\text{max}}} - V_{cc0}) + A_u(t)(V_{cc_{\text{max}}} - V_{cc0})^2
$$
  

$$
K_{u_{\text{min}}}(t) = K_{u0}(t) + B_u(t)(V_{cc_{\text{min}}} - V_{cc0}) + A_u(t)(V_{cc_{\text{min}}} - V_{cc0})^2
$$

## Previous Proposed Model Validation

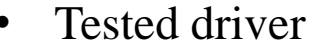

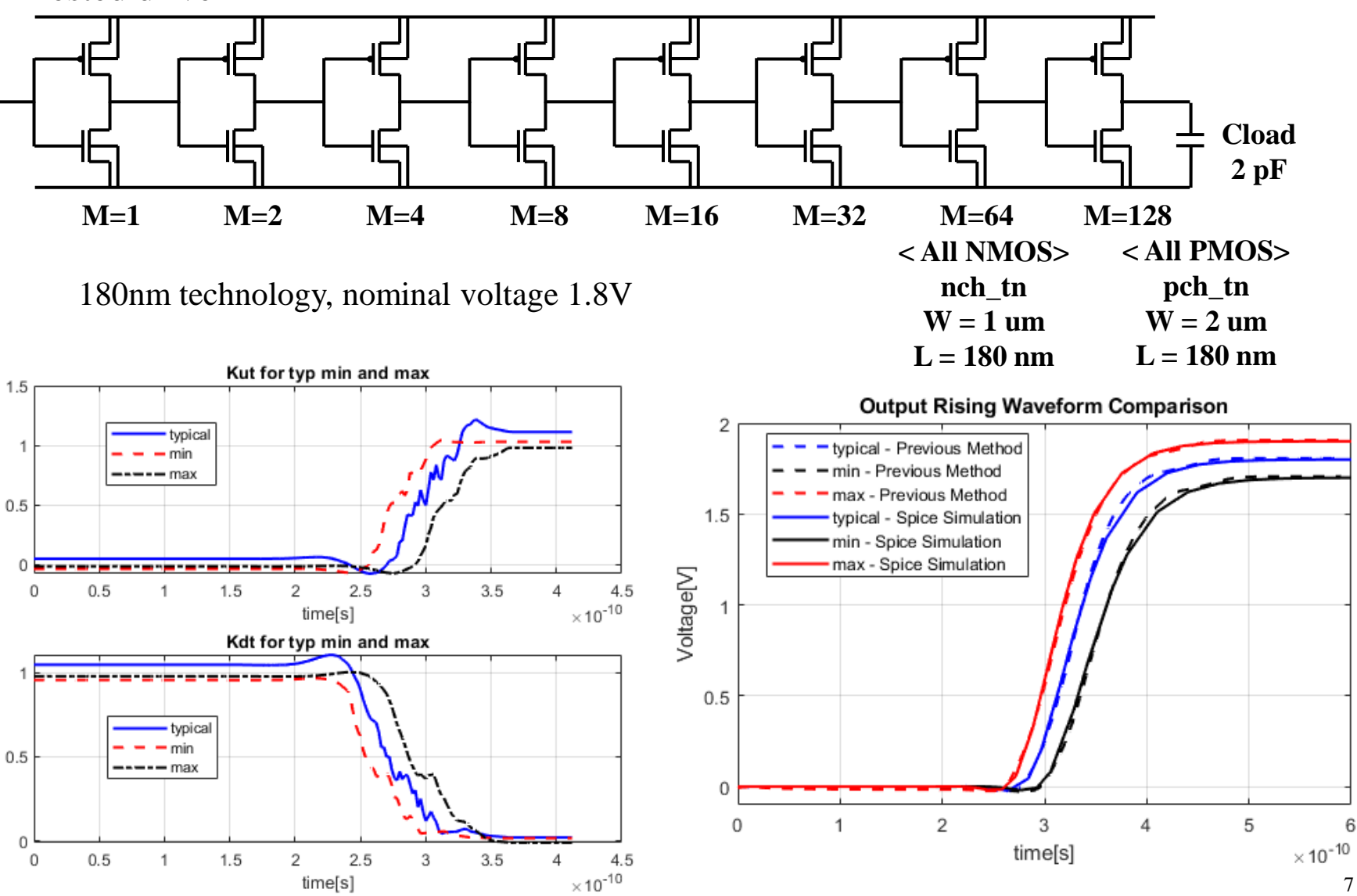

Missouri S&T Electromagnetic Compatibility Laboratory

### Feedbacks from IBIS ATM Group

- Extracted initial or steady state value of Ku/Kd is not exactly 0 or 1 for the previous algorithm.
- Ku/Kd correction coefficients B and A are related to Process, Voltage and Temperature instead of only the supply voltage fluctuation.
- Algorithm is only for the case that driver propagation delay is smaller than the input switching period.

Feedback 1

Extracted initial or steady state value of Ku/Kd is not exactly 0 or 1 for the previous algorithm.

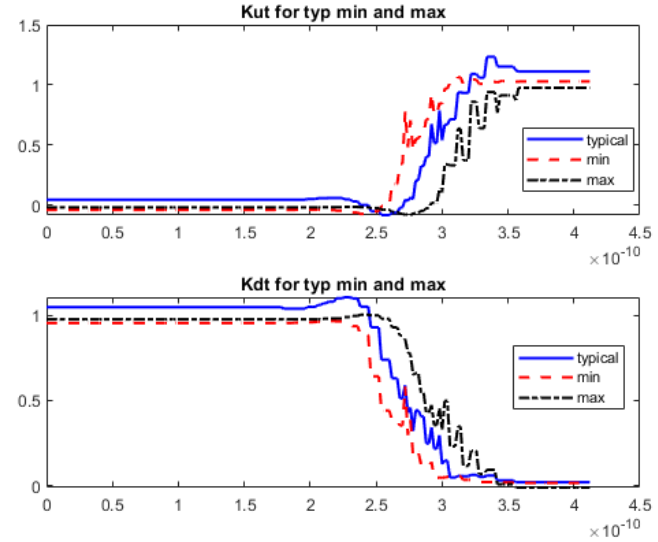

### Solution

- Check parameters in IBIS model that are related to the Ku/Kd extraction.
- Use more accurate IBIS model.
	- 2 equations, 2 unknowns' algorithm to extract  $Ku(t)$ ,  $Kd(t)$

$$
K_u(t)^*I_u(V_1) + K_d(t)^*I_d(V_1) = I_{out}(V_1)
$$
  
\n $K_u(t)^*I_u(V_2) + K_d(t)^*I_d(V_2) = I_{out}(V_2)$  Check Iu, Id, and Iout

• Check Ku/Kd extraction Process

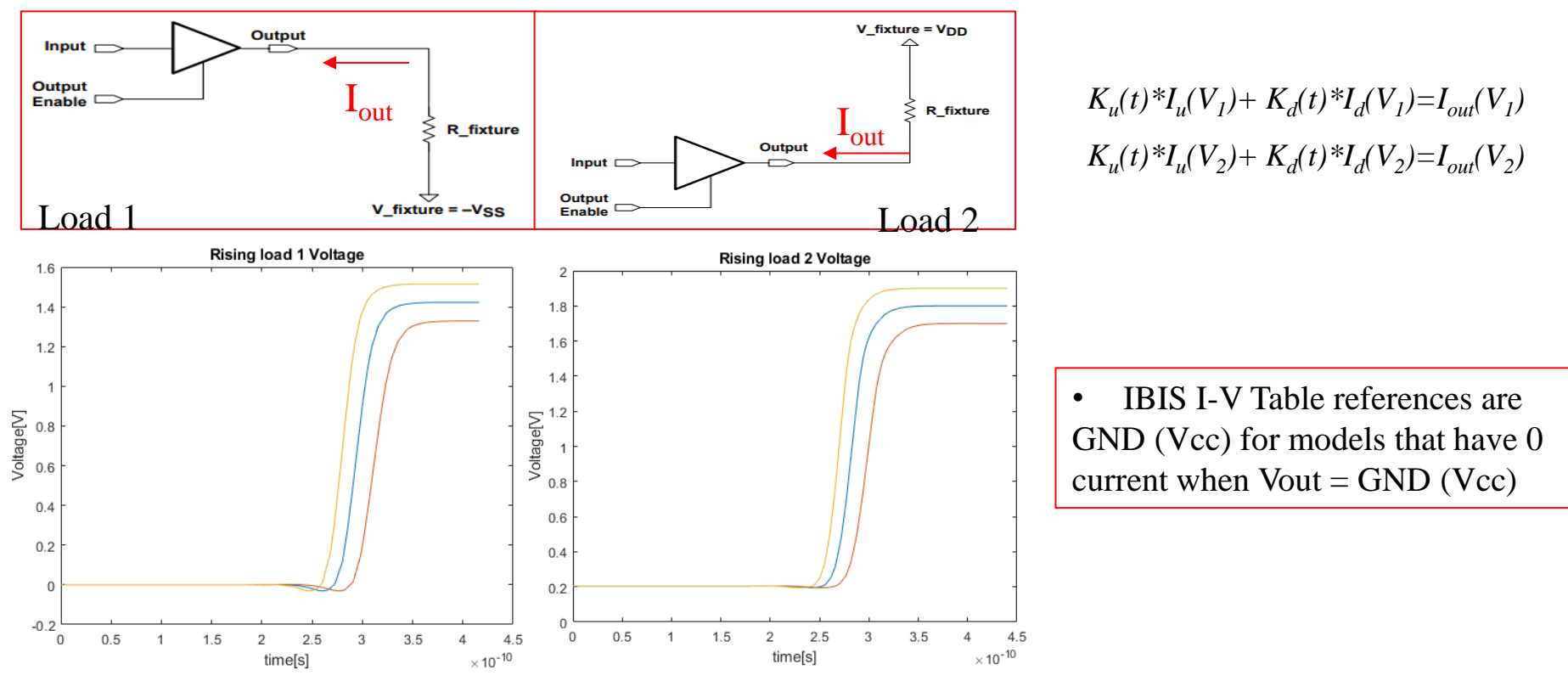

For rising edge

- Initial state, Vout1= GND,  $Ku(t) = 0$ ,  $Kd(t) = 1$ , Ipd(V1) should be 0.
- Steady state, Vout $2 = Vcc$ , Ku(t) = 1, Kd(t) = 0, Ipu(V2) should be 0. For falling edge,
- Initial state, Vout2= Vcc,  $Ku(t) = 0$ ,  $Kd(t) = 1$ , Ipu(V2) should be 0.
- Steady state, Vout1= GND,  $Ku(t) = 1$ ,  $Kd(t) = 0$ , Ipd(V1) should be 0.

• Compare IBIS model extracted from two different tools

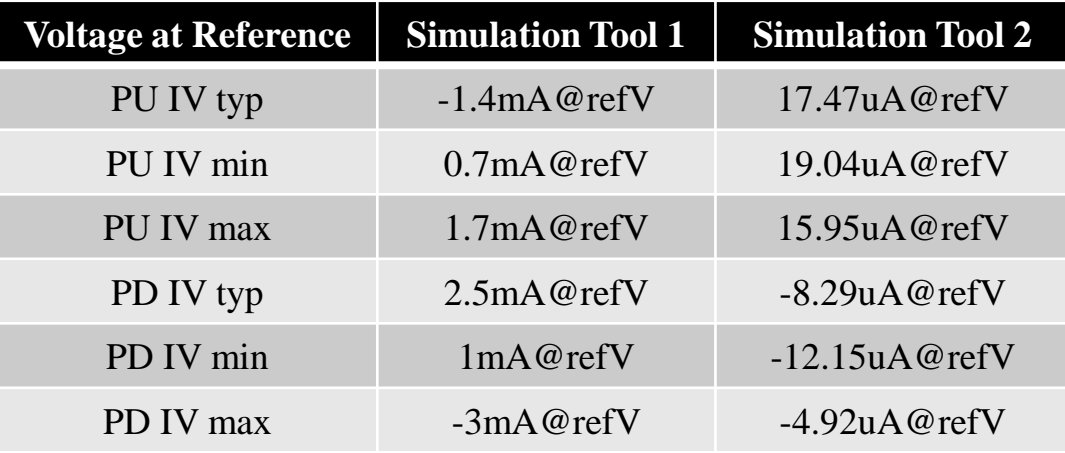

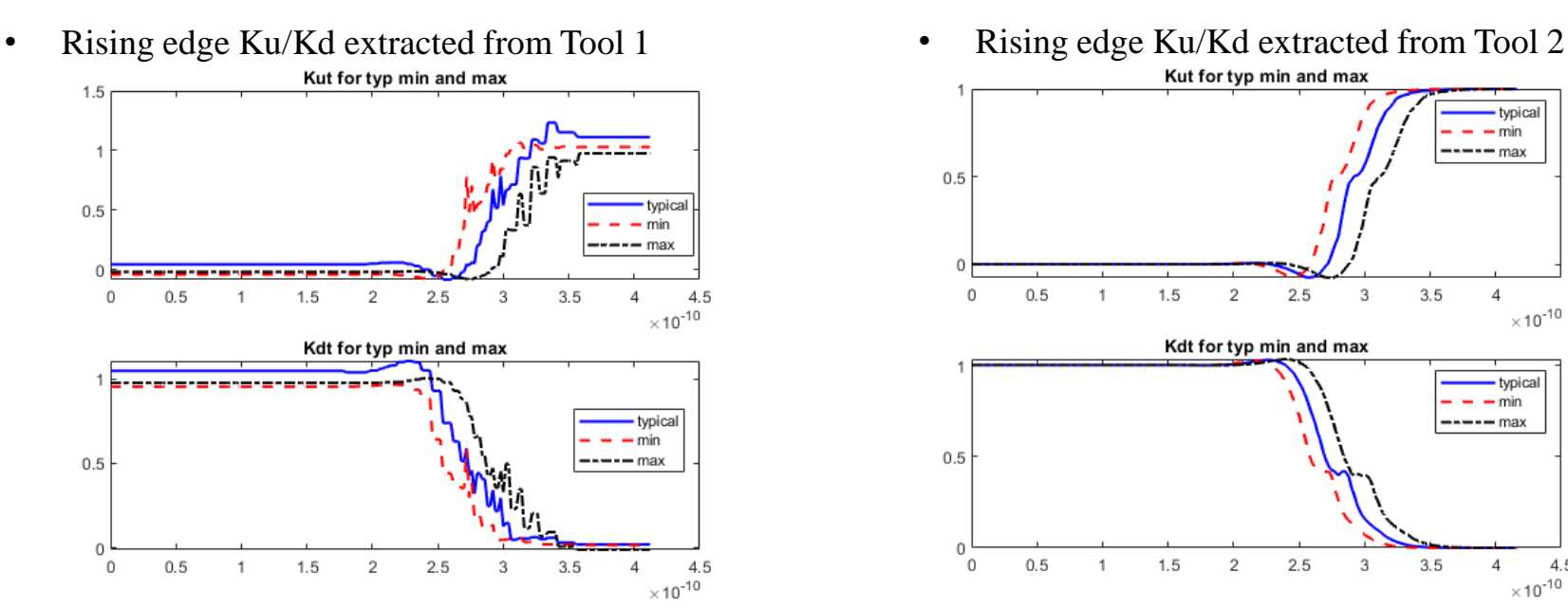

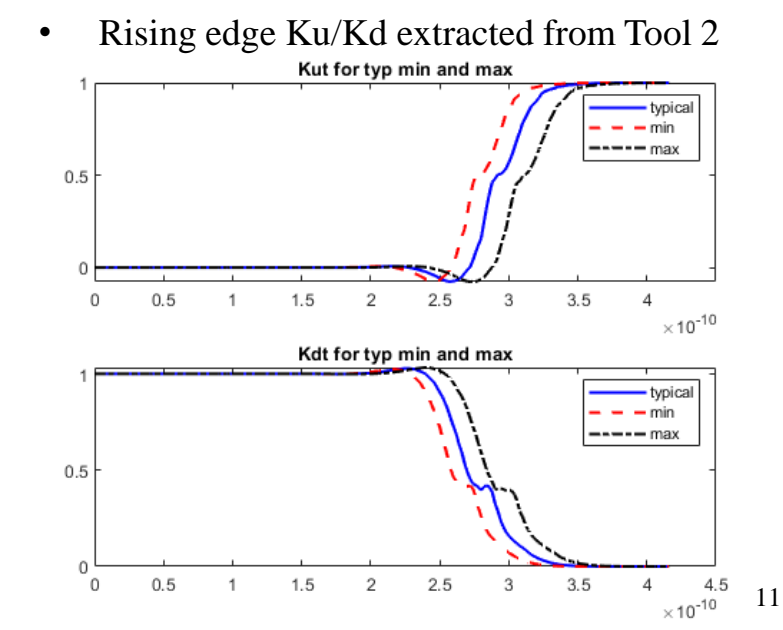

Missouri S&T Electromagnetic Compatibility Laboratory

Output comparison for modification Before/After Ku/Kd correction

Small offset of initial and steady state output value caused by Ku/Kd offset has been fixed.

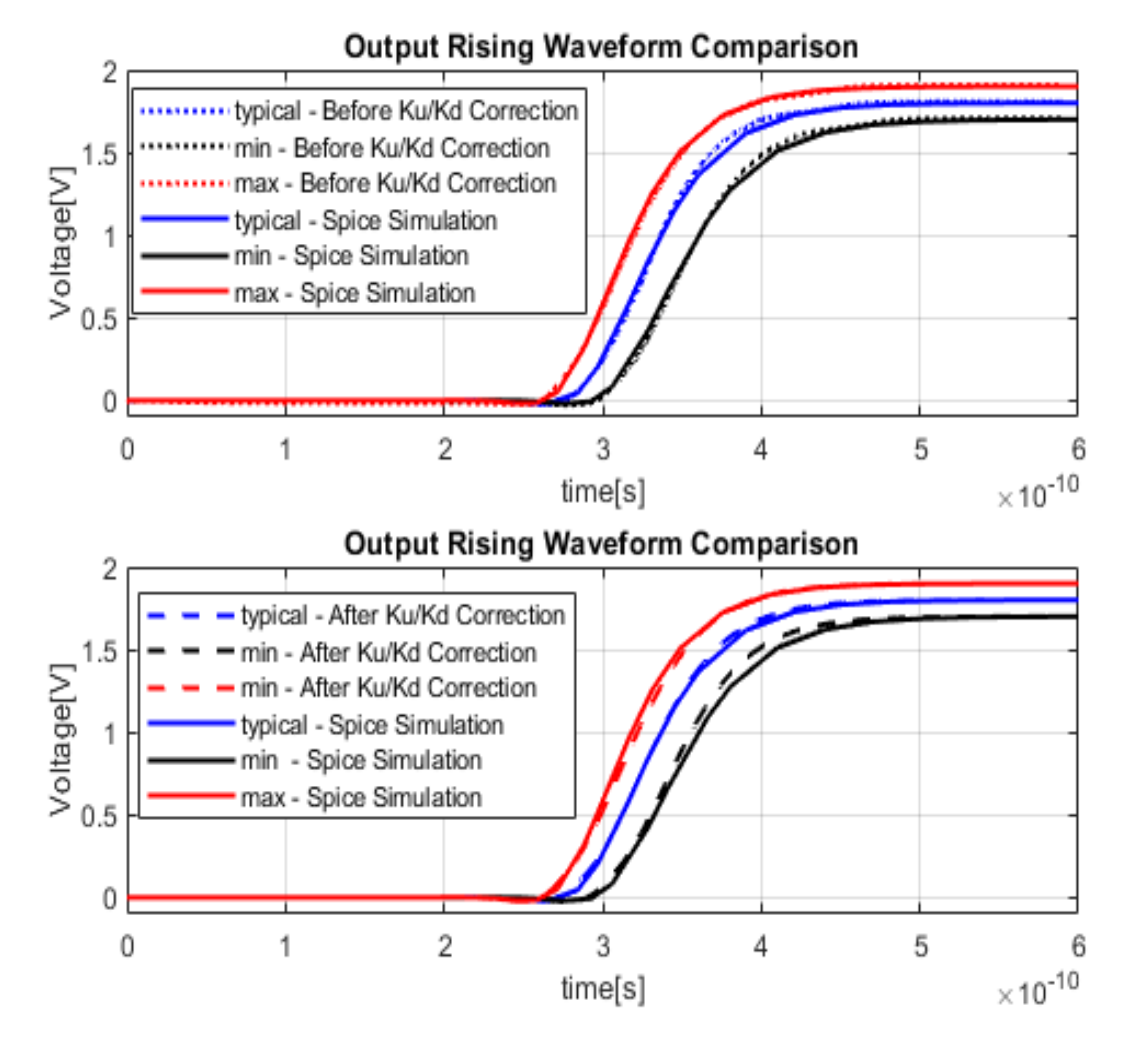

Missouri S&T Electromagnetic Compatibility Laboratory

### Jitter Sensitivity Based Modification

Feedback 2

• Ku/Kd correction coefficients B and A are related to Process, Voltage and Temperature instead of only the supply voltage fluctuation.

$$
K_{u_{\text{max}}}(t) = K_{u0}(t) + B_{u1}(t) + B_{u1}(t) + B_{u2}(t) + B_{u3}(t) + B_{u4}(t) + C_{u5}(t) + C_{u6}(t) + C_{u7}(t) + C_{u8}(t) + C_{u8}(t) + C_{
$$

### Solution

- Consider DC jitter sensitivity when calculating Ku/Kd for cases with the non-nominal supply voltage.
- Introduction of PSIJ keyword is needed.

### Jitter Sensitivity Based Modification

• Jitter sensitivity can be applied to calculate the total jitter

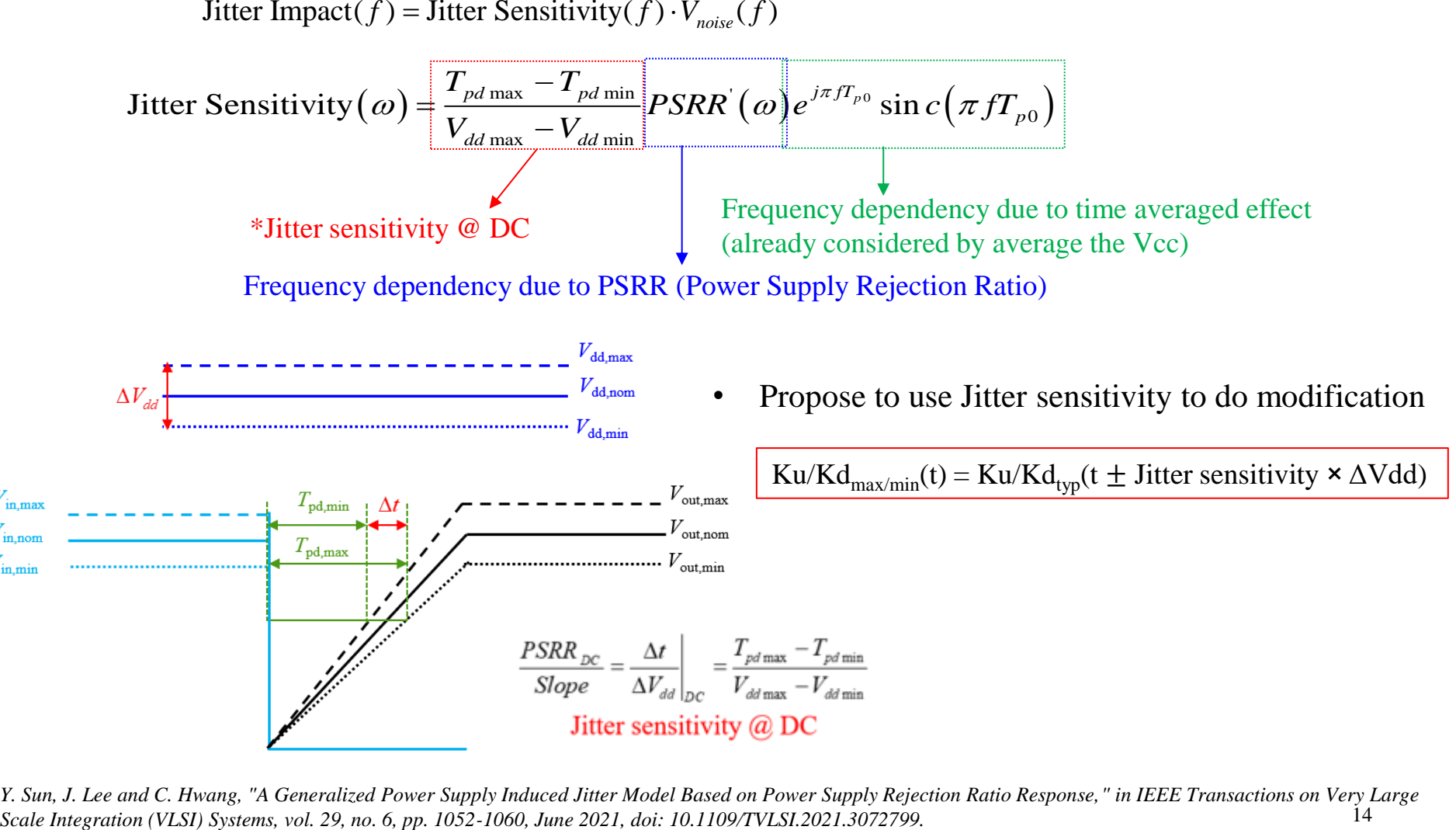

14 *Y. Sun, J. Lee and C. Hwang, "A Generalized Power Supply Induced Jitter Model Based on Power Supply Rejection Ratio Response," in IEEE Transactions on Very Large* 

Missouri S&T Electromagnetic Compatibility Laboratory

# Jitter Sensitivity Based Modification

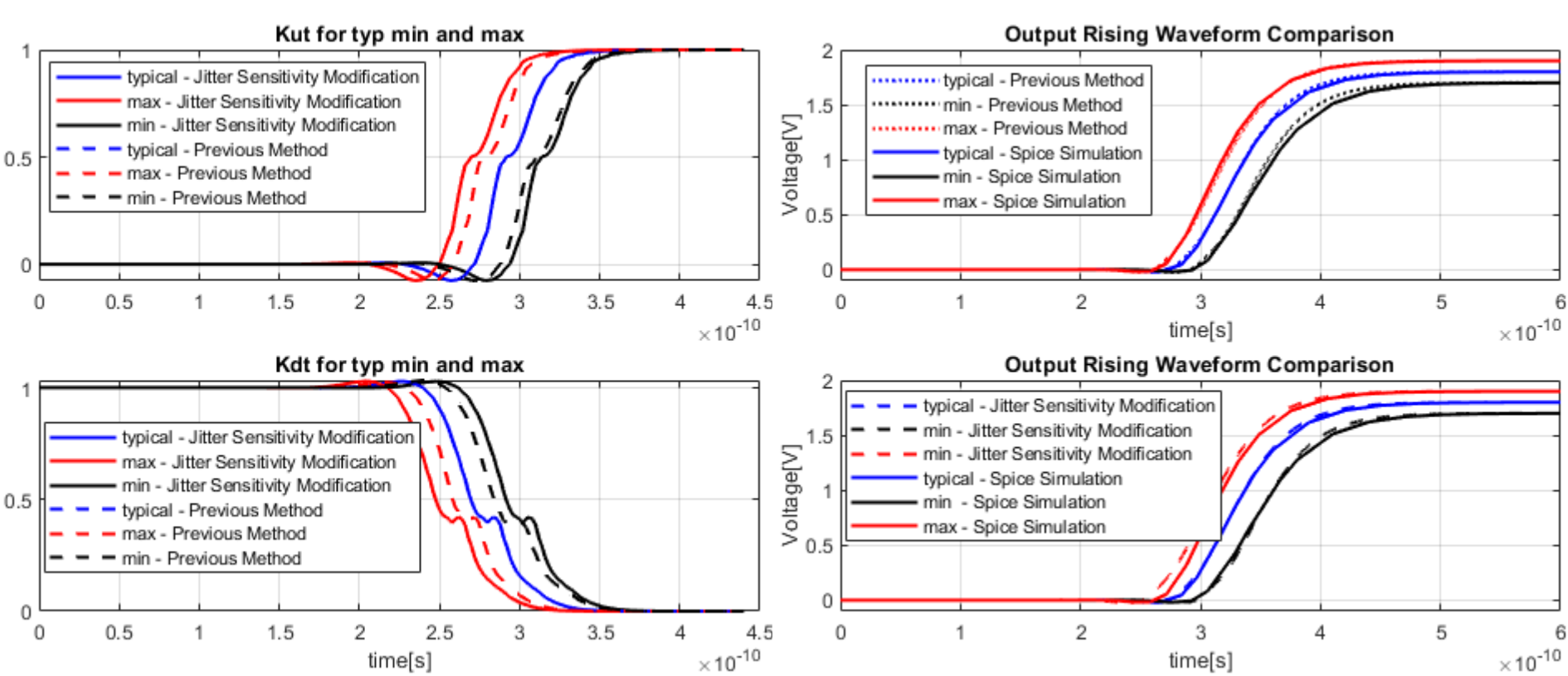

- 
- Ku/Kd comparison for two methods Output comparison for two methods and Spice

- Jitter sensitivity for this validation case is 206.7ps/V
- The Ku/Kd and output for "Previous Method" mentioned here is after Ku/Kd correction in the previous slides.
- Rising edge jitter from Spice simulation is 44.5ps
- Rising edge jitter for previous method is 34.15ps (23.26%)
- Rising edge jitter for jitter sensitivity modification method is 45.82ps (2.97%)

Feedback 3

Algorithm is for the case that driver propagation delay is smaller than the input switching period. Need to consider the over-clocking cases.

Solution

- Use more delay elements to store value of rising and falling switching time and averaged Vcc.
- Set Ku/Kd tuning logic for different stages properly case by case.

### Previous Modification

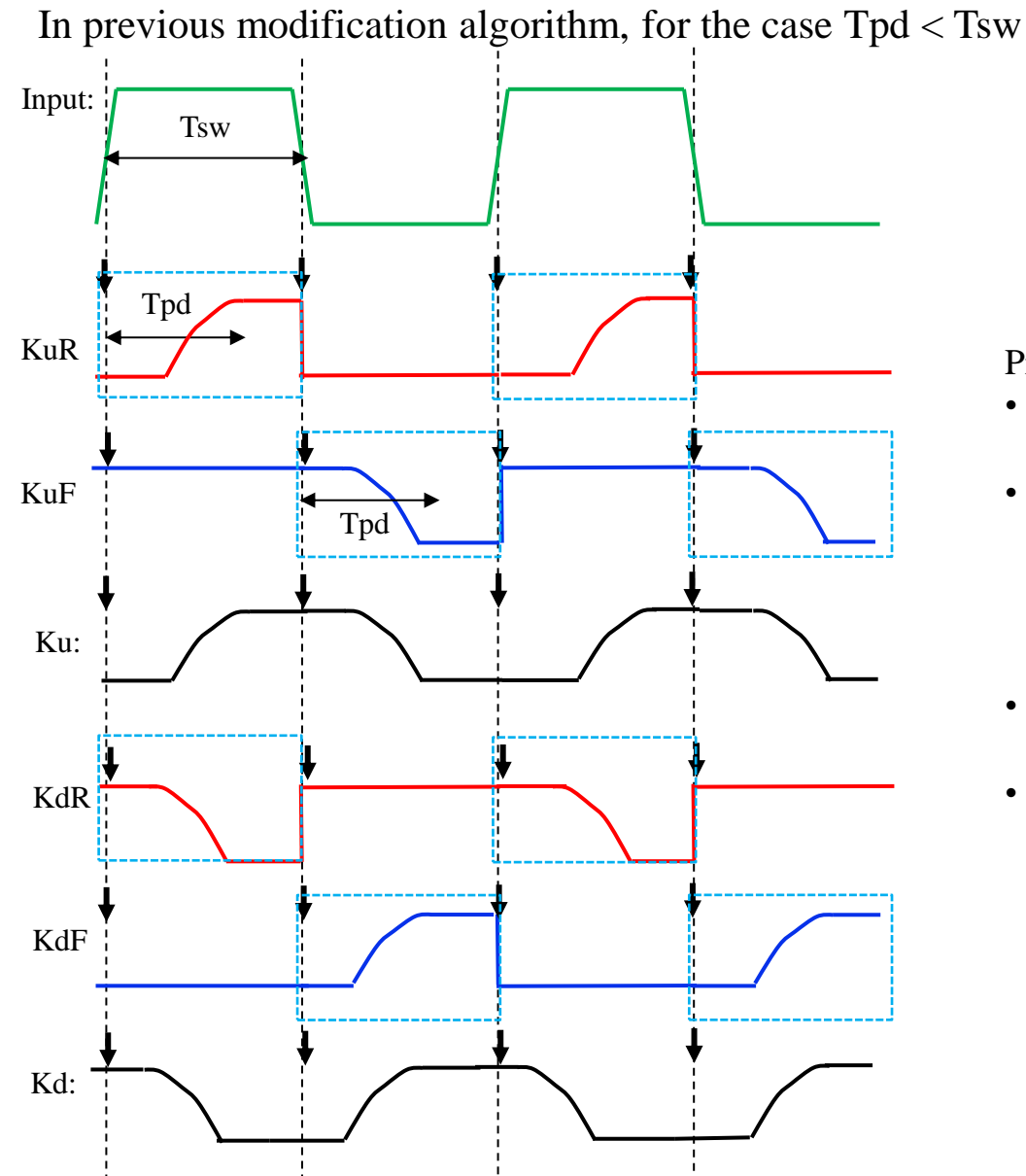

- Time of input switching edge
	- Input
	- Rising edge Ku/Kd
	- Falling edge Ku/Kd

Ku/Kd

Previous modification methods:

- Introduce delay element to store the time elapsed since the switching.
- Introduce element to store the time averaged Vcc since input switching happens.
- KuR, KdR, KuF, KdF change when the input changes.
- Ku/Kd for the whole waveform is the combination of Ku/Kd for rising and falling edge.

Missouri S&T Electromagnetic Compatibility Laboratory

### Previous Modification

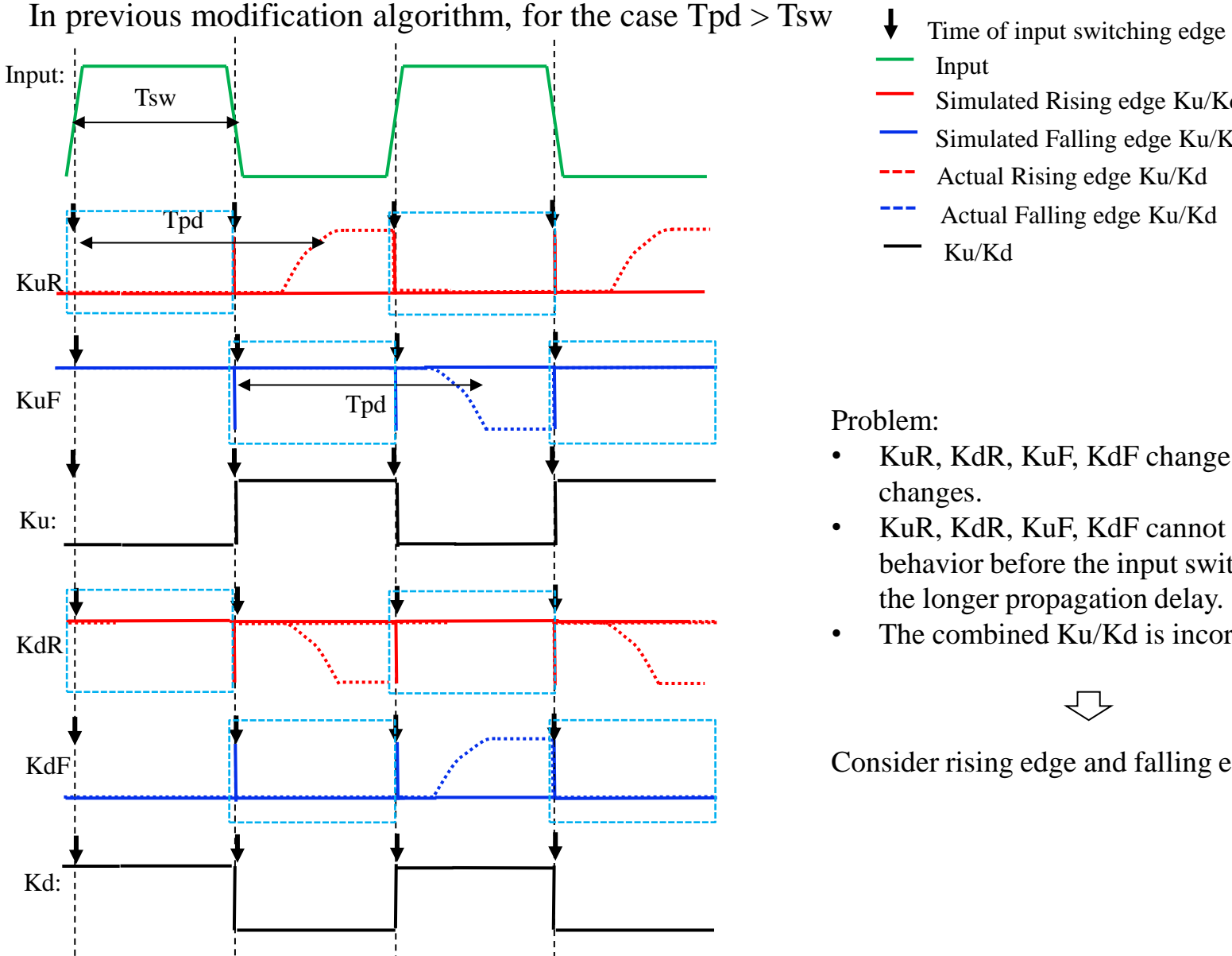

- Input
- Simulated Rising edge Ku/Kd
- Simulated Falling edge Ku/Kd
- Actual Rising edge Ku/Kd
- 
- Ku/Kd

Problem:

- KuR, KdR, KuF, KdF change when the input changes.
- KuR, KdR, KuF, KdF cannot have switching behavior before the input switching due to the longer propagation delay.
- The combined Ku/Kd is incorrect.

Consider rising edge and falling edge separately

Missouri S&T Electromagnetic Compatibility Laboratory

In new proposed algorithm, for the case  $Tpd > Tsw$ 

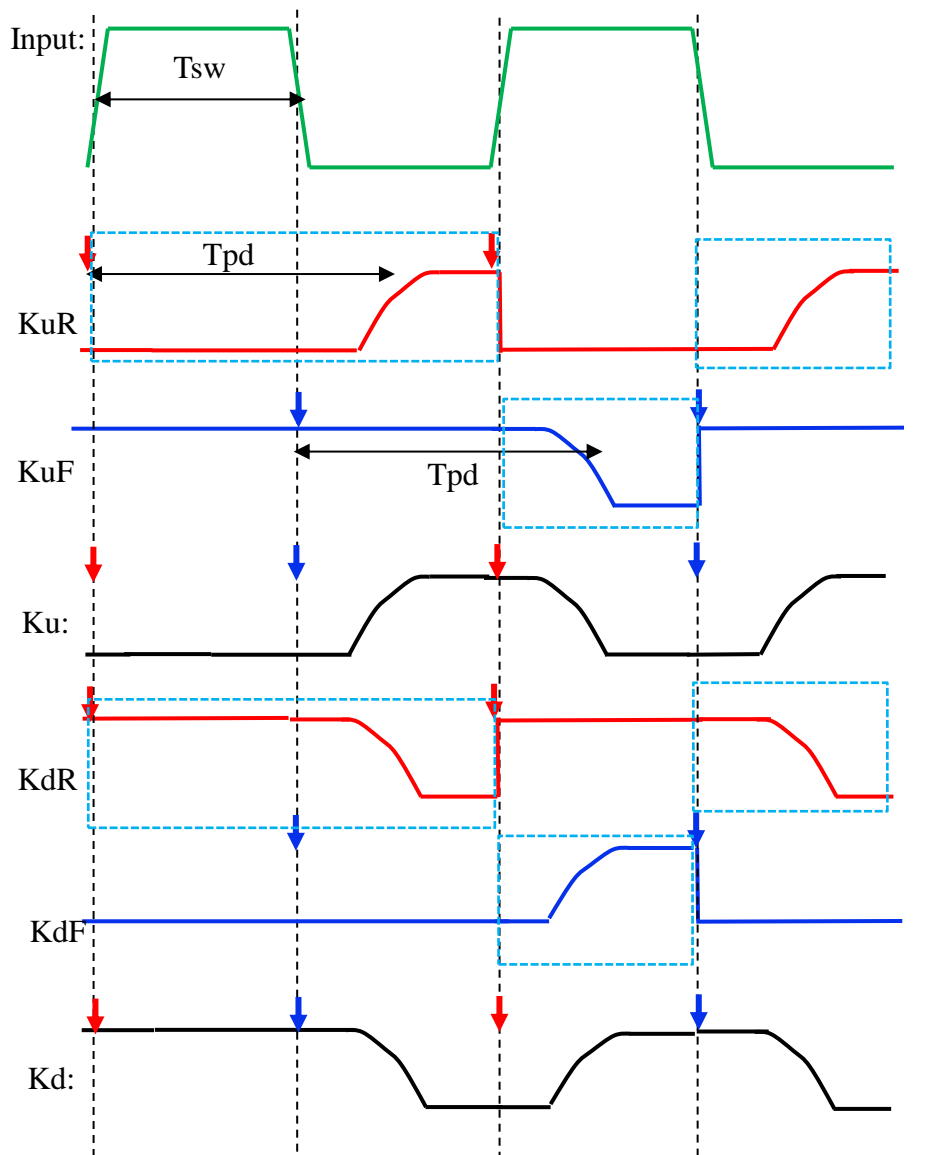

- Time of input rising edge
- Time of input falling edge
- Input
- Rising edge Ku/Kd
- Falling edge Ku/Kd
- Ku/Kd

New Modification:

- Introduce delay element to store the time elapsed since the rising and falling switching respectively.
- KuR and KdR change at the input rising edge.
- KuF and KdF change at the input falling edge.
- Ku/Kd for the whole waveform is also the proper combination of Ku/Kd for rising and falling edge.

Missouri S&T Electromagnetic Compatibility Laboratory

Implementation in Ngspice (Modify based on current ibis2spice algorithm) Use more elements to store value of rising and falling switching time and averaged Vcc (**Improved algorithm in this work, a practical implementation in open-source Ngspice**)

```
* INPUT CONTROL
BN NINX 0 V= ((V(NINF) > 0.0) & (V(NENB) > 0.5))? 1.0 : 0.0
* CONTROL LOGIC
BI NI 0 V = (V(NINK) - 0.5)B2 N2 0 V=V(NI, N9) \star 8
B3 N3 0 V=abs (V(N2))B4 N4 0 V=(V(N3) > 0.5)? 1 : -1
B51 N51 0 V=(V(N2) > 0.5)? TIME * 1E9: 0
B52 N52 0 V=(V(N2) < -0.5)? TIME * 1E9: 0
B61 N61 0 V=(V(N2) > 0.5)? V(N51): V(N81)
B62 N62 0 V=(V(N2) < -0.5)? V(N52): V(N82)
[B71 NX1 0 V=(V(N61) >= 1.0)? TIME * 1E9 - V(N81) : 0.0
(B72 \text{ NX2 } 0 \text{ V} = (V(N62) > = 1.0)? TIME * 1E9 - V(N82) : 0.0
1581 NTII 6 V=(V(NXI) -> 6.6113 /V(NVCC) +0.001 -1.8+6.001 +V(NTD1)) - 0.0
B82 NT21 0 V=(V(NX2) > 0.01)? (V(NVCC)*0.001 -1.8*0.001 +V(NTD2)): 0.0
(B91 NT12 0 V=(V(NX1) > 0.01)? V(NT11)/V(NX1): 0.0 )
B92 NT22 0 V=(V(NX2) > 0.01)? V(NT21)/V(NX2): 0.0 )
* DELAY ELEMENT: Td value must match time-step
T11 N61 0 N81 0 Z0=50 Td=1p
T12 N62 0 N82 0 Z0=50 Td=1p /
T2 NI 0 N9 0 Z0=50 Td=1p
(T31 NT11 0 NTD1 0 Z0=50 Td=1p)
T32 NT21 0 NTD2 0 Z0=50 Td=1p;
R11 N81 0 50
R12 N82 0 50
R2 N9 0 50
R31 NTD1 0 50
R32 NTD2 0 50
```
- V(NX1): Time elapsed since input rising switching event happens
- V(NX2): Time elapsed since input falling switching even happens
- V(NT11): Accumulated voltage since input rising switching event happens • V(NT21): Accumulated voltage since input falling switching event happens
- V(NT12): Time averaged Vcc since input rising switching event happens
- V(NT22): Time averaged Vcc since input falling switching event happens

Implementation in Ngspice (Modify based on current ibis2spice algorithm) Edit Ku/Kd tuning logic (**Improved algorithm in this work, a practical implementation in open-source Ngspice**)

```
* KU/KD COEF.
 XASRC KUR NKUR0 0 NX1 0 NT12 driver2 TYP KU R
 XASRC KDR NKDR0 0 NX1 0 NT12 driver2 TYP KD R
 XASRC KUF NKUF0 0 NX2 0 NT22 driver2 TYP KU F
 XASRC KDF NKDF0 0 NX2 0 NT22 driver2 TYP KD F
 * KU/KD TUNING
 BKUF NKUF 0 V = (V(N62) > 0.5) ? (TIME*1E9 >=1 && TIME*1E9-V(N62) > 0 )? V(NKUF0): 1 : 1
 BKDF NKDF 0 V = (V(N62) > 0.5) ? (TIME*1E9 >=1 && TIME*1E9-V(N62) > 0 )? V(NKDF0): 0 : 0
 BKUR NKUR 0 V = (V(N61) > 0.5) ? (TIME*1E9 >=1 && TIME*1E9-V(N61) > 0 )? V(NKUR0): 0 : 0
 BKDR NKDR 0 V = (V(N61) > 0.5) ? (TIME*1E9 >=1 && TIME*1E9-V(N61) > 0 )? V(NKDR0): 1 : 1
\sqrt{BU} NKUX 0 V =
+ (V(N62) > V(N61))? V(NKUR):
+(V(N61) > V(N62) \&& V(N62) >0.5)? V(NKUF):
 + 0.0*Properly combine Ku and Kd for different stagesBD NKDX 0 V =| + (V(N62) > V(N61))? V(NKDR):
+(V(N61) > V(N62) \&& V(N62) >0.5)? V(NKDF):
+ 1.0___________________________
```
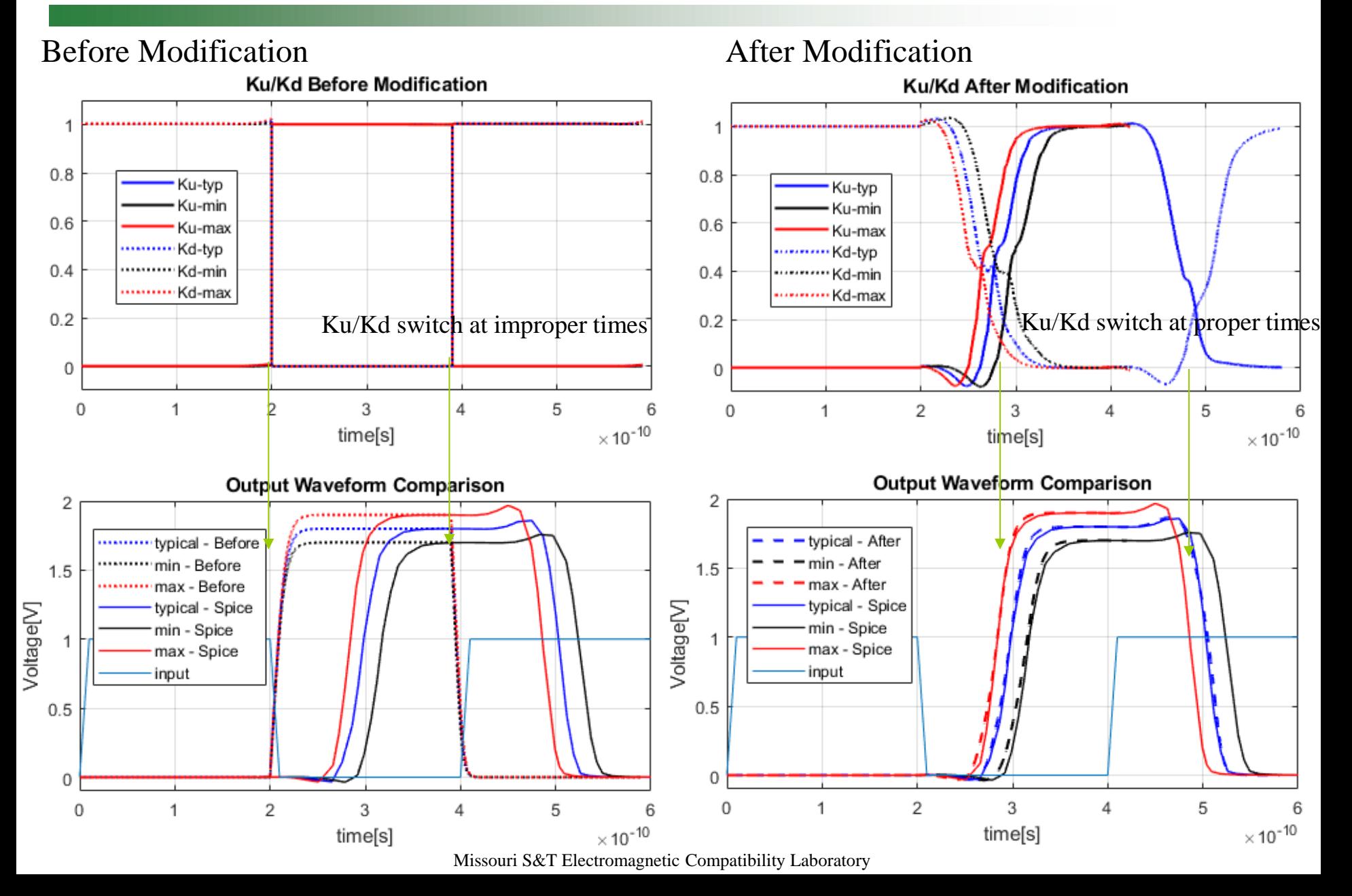

### Conclusions

- The accuracy of original Ku/Kd modification-based IBIS simulation has been improved.
- A new modification method based on PSIJ sensitivity is proposed.
- This modification algorithm can be extended to the over-clocking cases.

### Thanks for Listening

### Model Implementation

Implementation in Ngspice (Modify based on current ibis2spice algorithm) Implement the time averaged Vcc (**Improved algorithm in this work, a practical implementation in open-source Ngspice**)

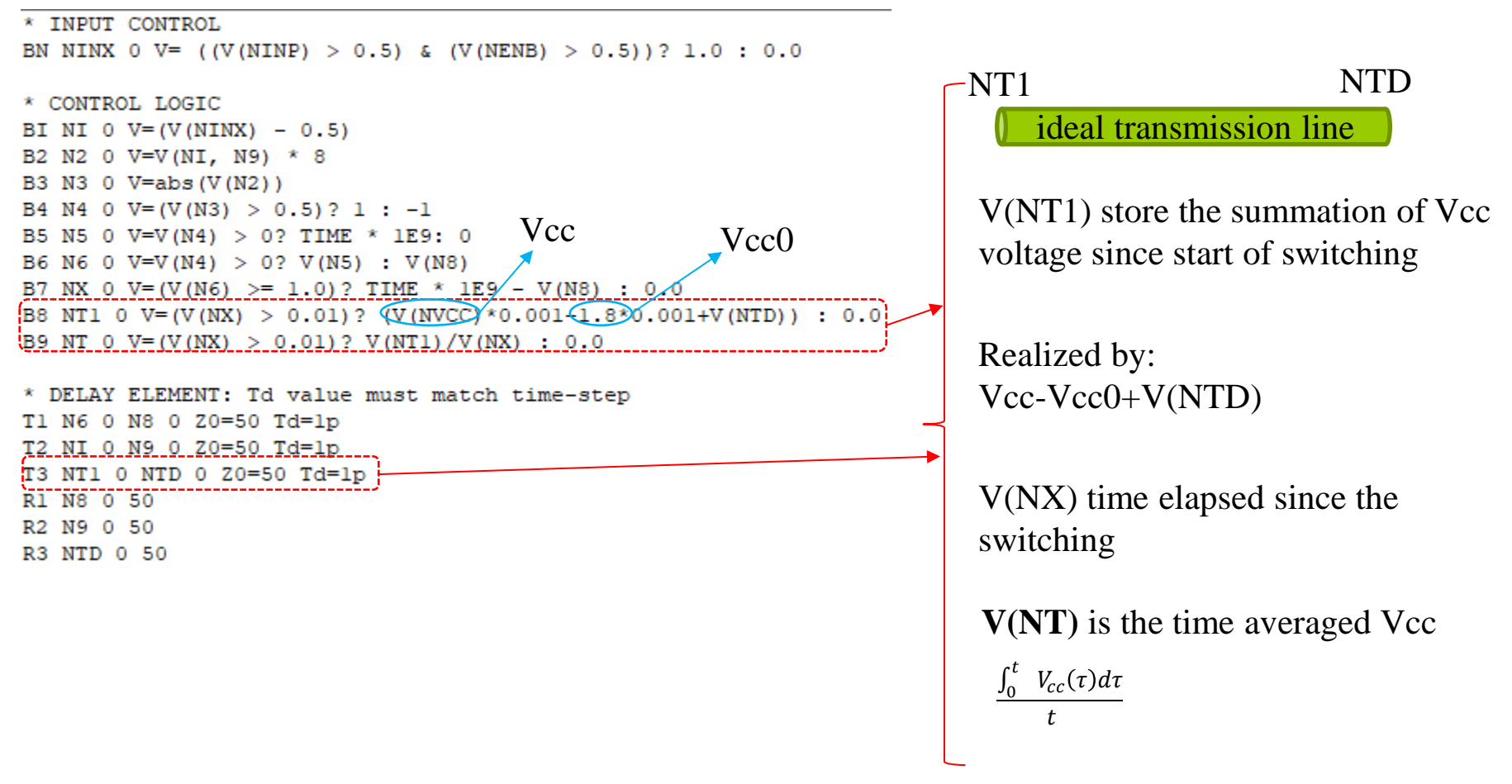

# Model Implementation

Implementation in Ngspice (Modify based on current ibis2spice algorithm) Implement the modified Ku, Kd as B source (**Improved algorithm in this work, a practical implementation in open-source Ngspice**)

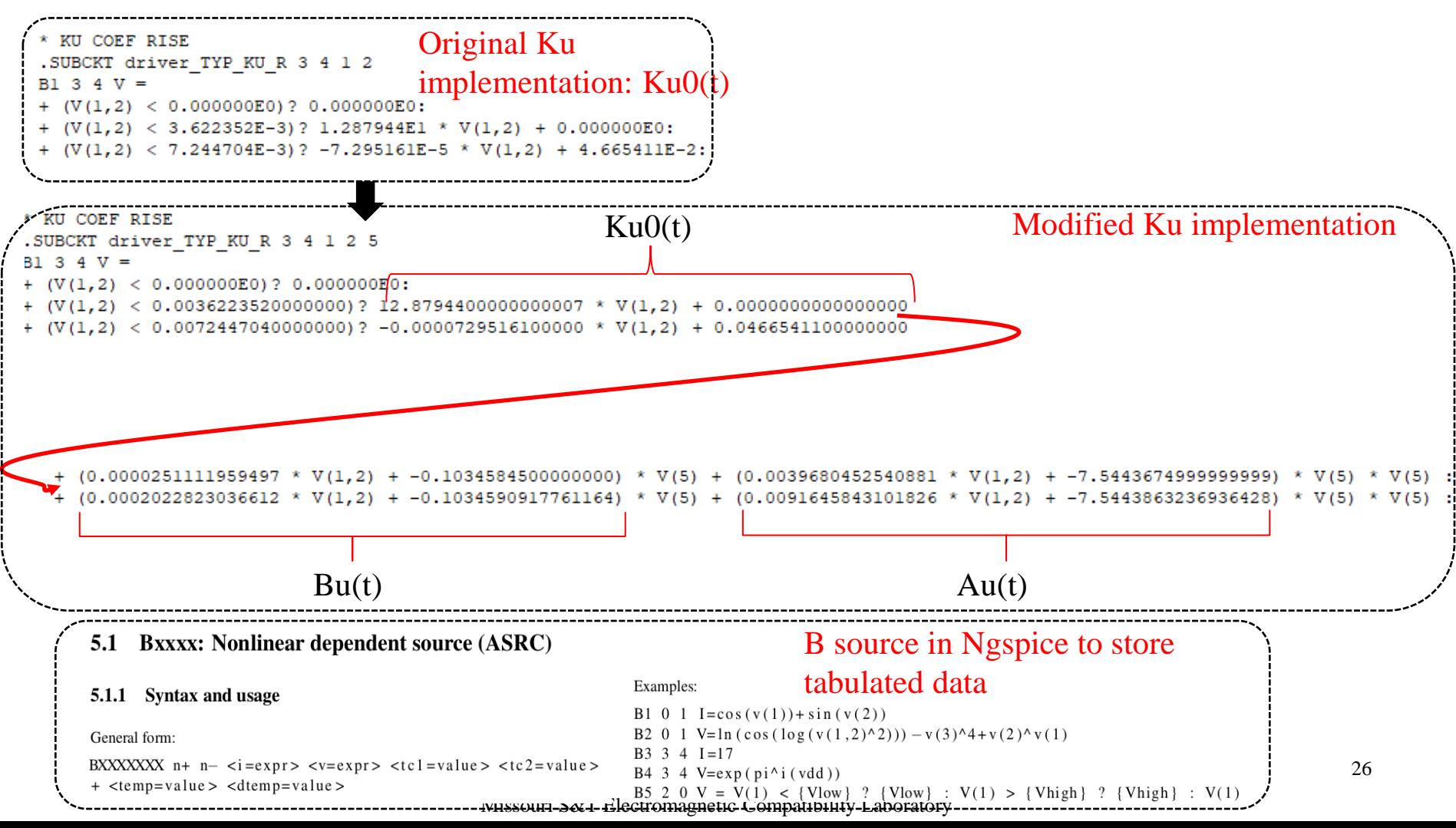

### Model Validation

### 1. Vcc 1.7/1.8/1.9V respectively

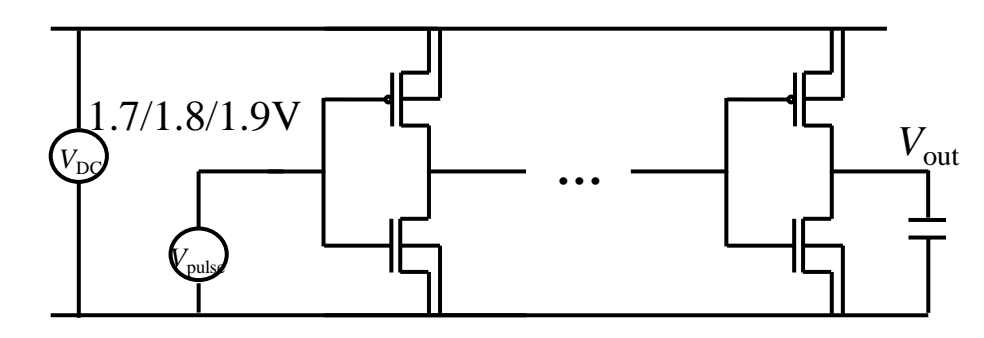

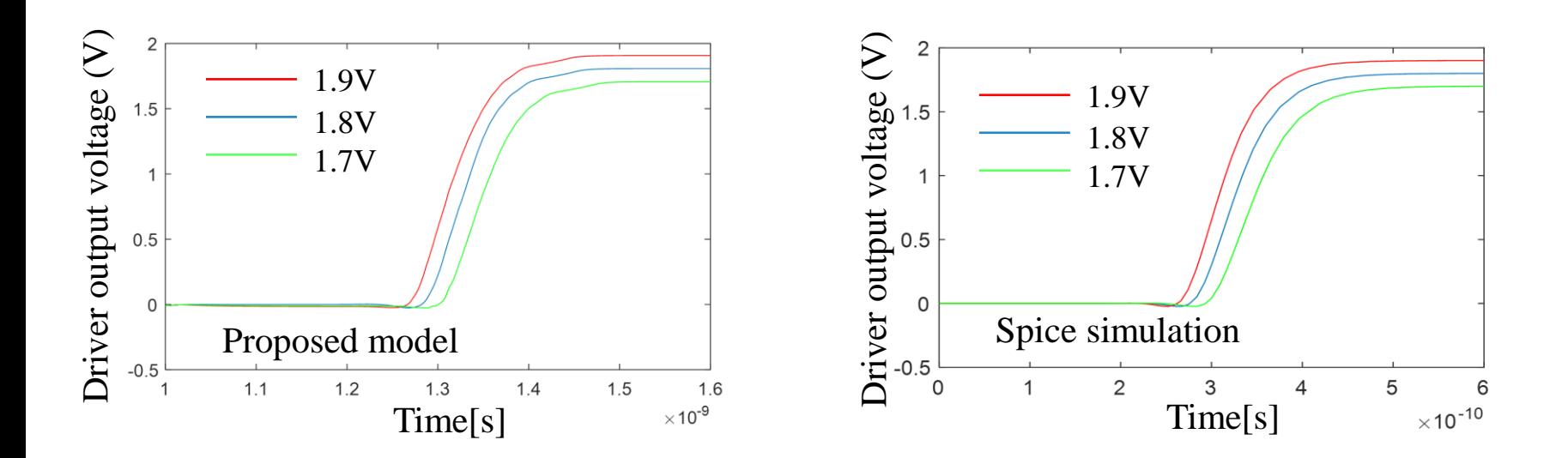

### Model Validation

2. Vcc have very low frequency noise

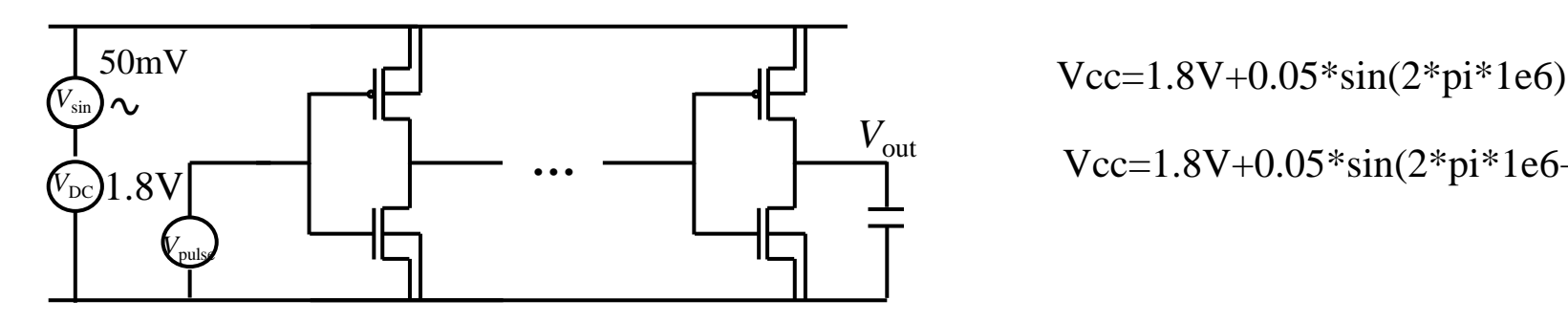

Vcc=1.8V+0.05\*sin(2\*pi\*1e6+pi/2)

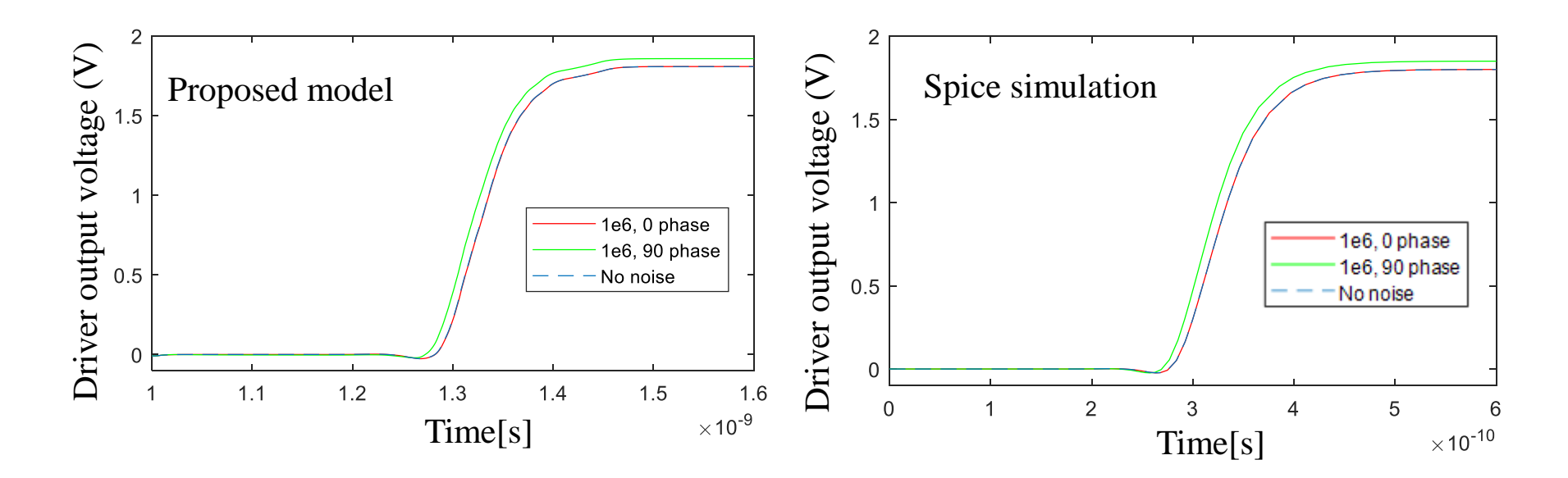

### Model Validation

3. Vcc have noise with frequency corresponds to propagation delay (329ps)

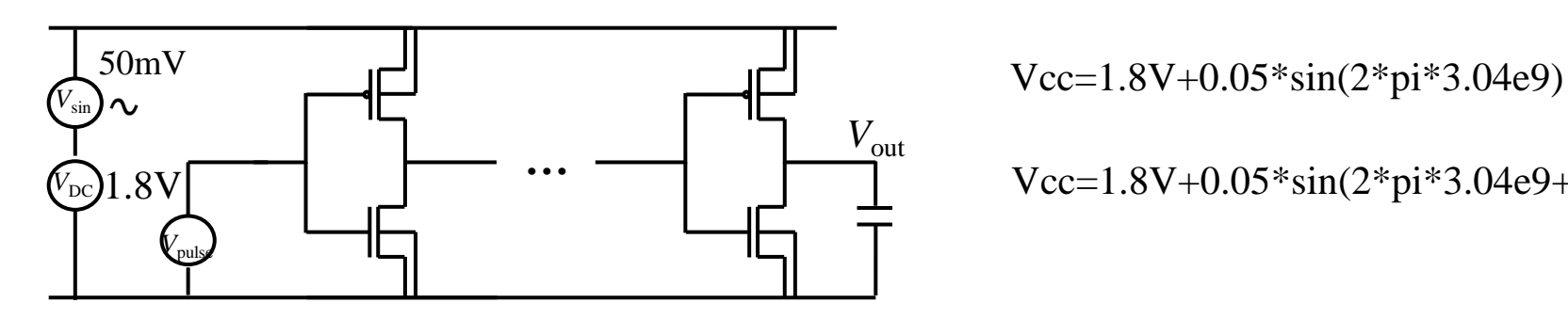

Vcc=1.8V+0.05\*sin(2\*pi\*3.04e9+pi/2)

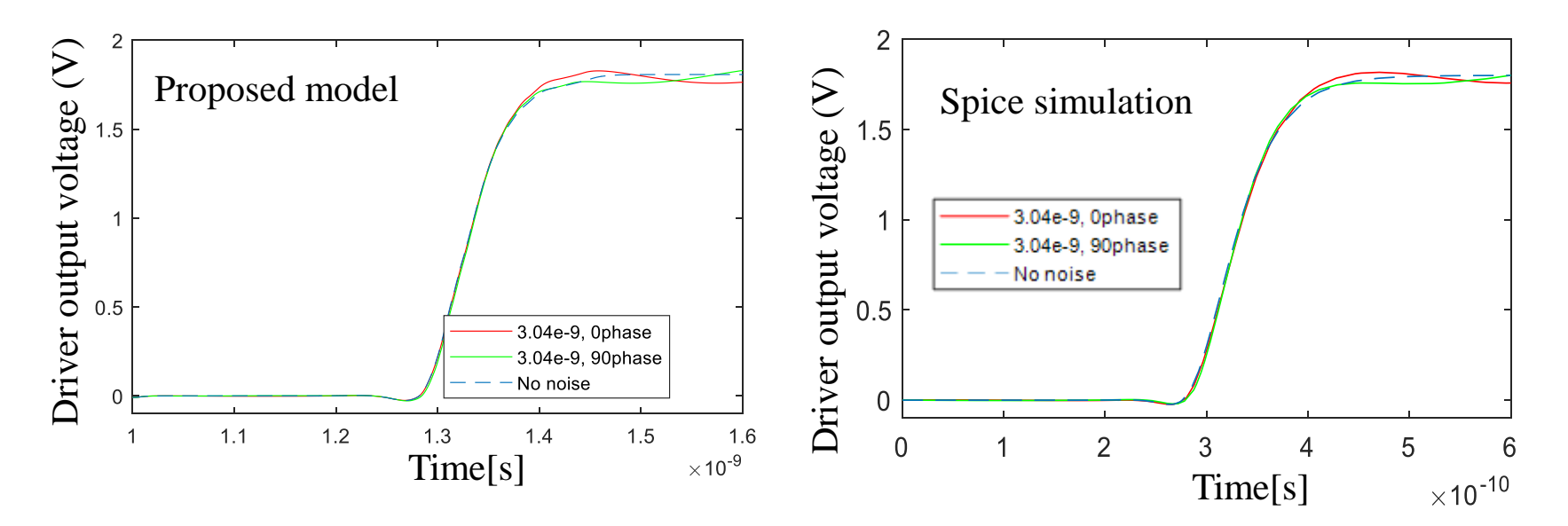

### Implementation of New Behavior Model Proposal

- Implementation in Ngspice (Modify based on current ibis2spice algorithm)
	- 1. Ku, Kd, Bu, Au, Bd, Ad calculated offline from rising/falling waveforms
	- 2. From input switching edge dv/dt, judging rising or falling

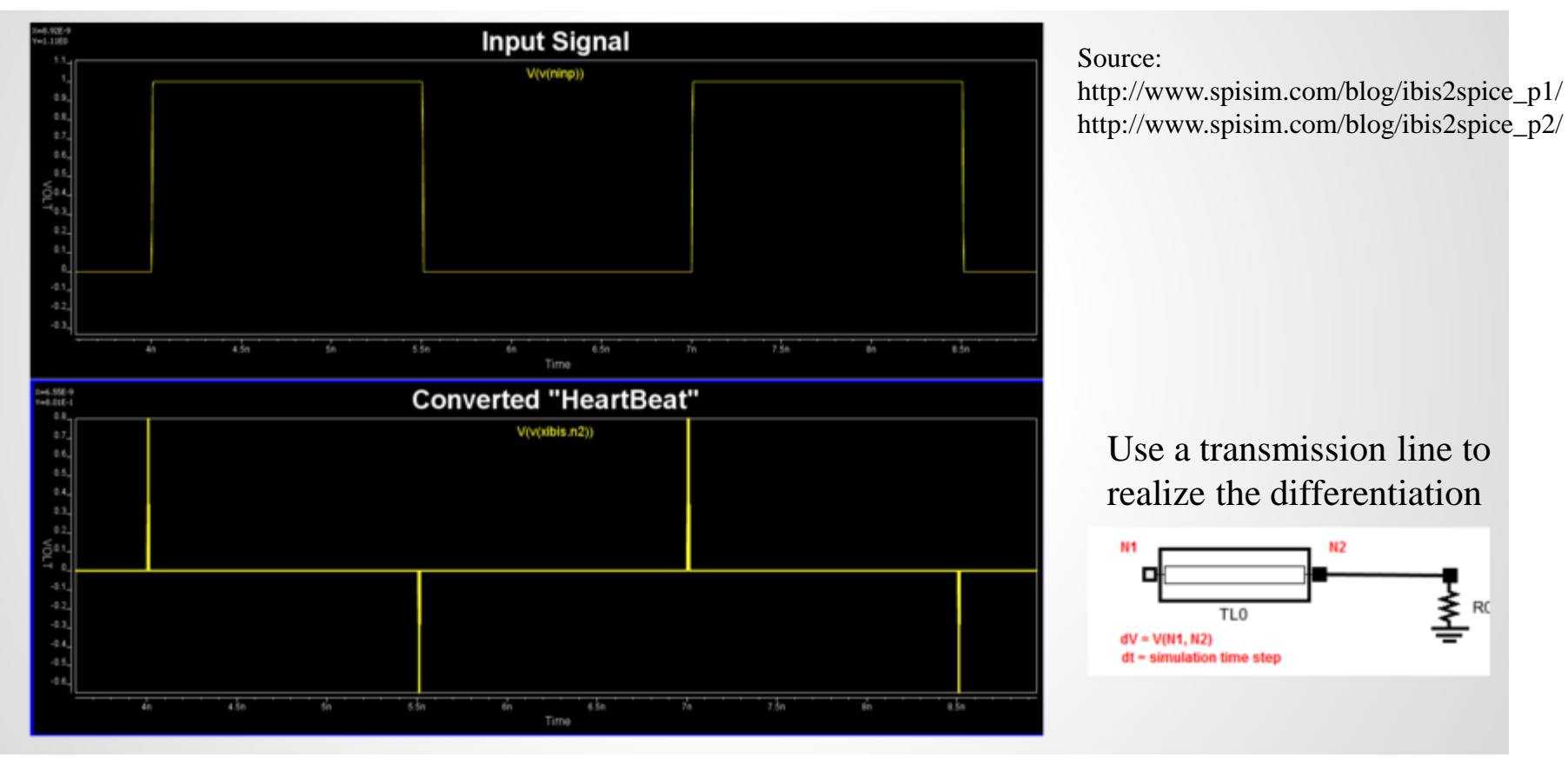

### Implementation of New Behavior Model Proposal

- Implementation in Ngspice (Modify based on current ibis2spice algorithm)
	- 3. Record elapsed time since every switching event

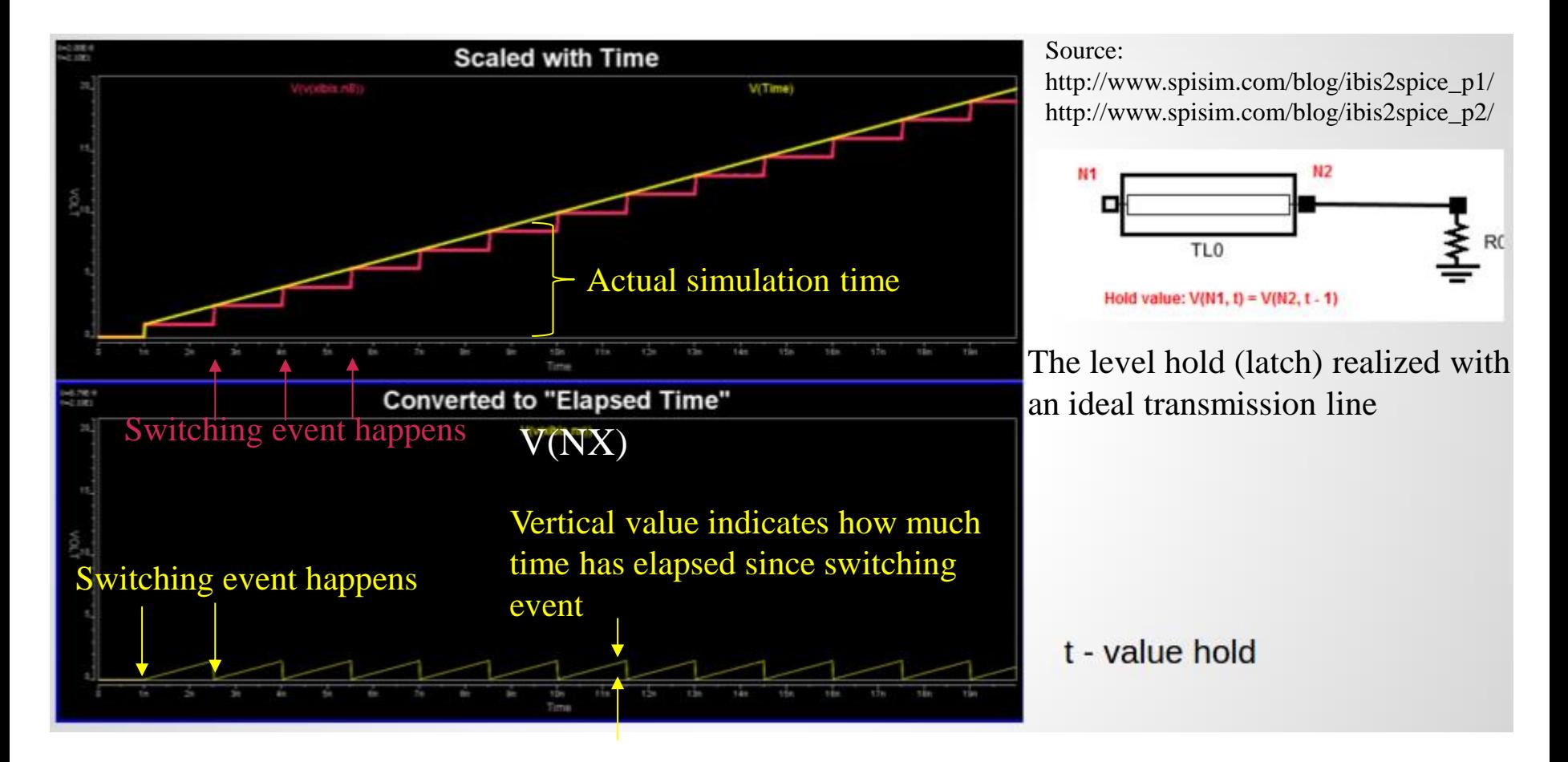

### Simulation Results of Implemented Time-Averaged Vcc[V(NT)]

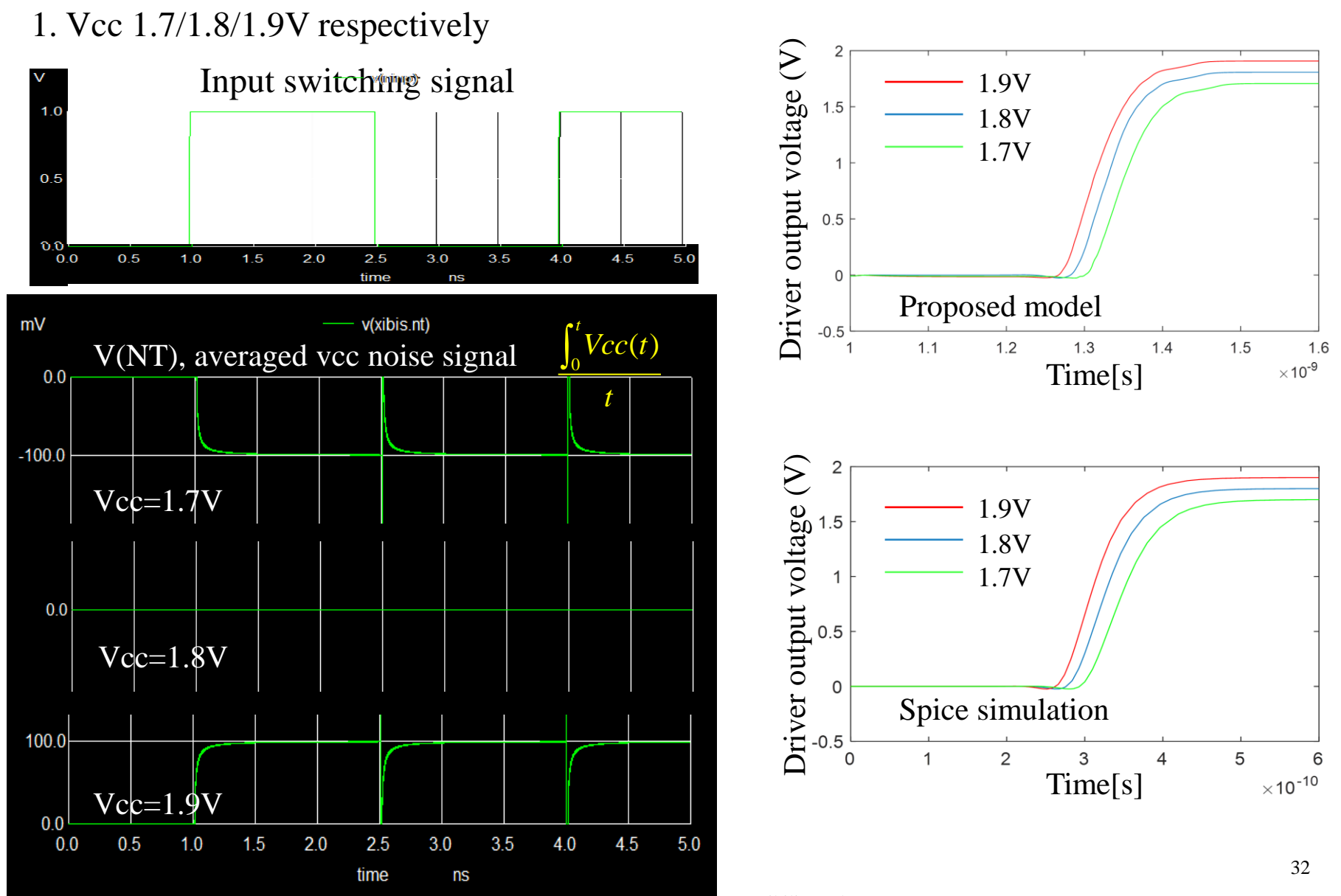

a onlinearch Compatibility Laboratory

### Simulation Results of Implemented Time-Averaged Vcc[V(NT)]

2. Vcc have very low frequency noise

2 Driver output voltage (V) Proposed model Vcc=1.8V+0.05\*sin(2\*pi\*1e6)  $1.5$ V(NT), averaged vcc noise signal  $\int_0^t Vcc(t)$   $\qquad \qquad \frac{1}{\infty}$  $2.0$ 1e6, 0 phase *t* 1e6, 90 phase  $0.5$ No noise  $0.0$ 0.5  $1.0$ 1.5 2.5 3.5  $0.0$  $2.0$  $3.0$  $4.0$ time ns  $1.1$  $1.2$  $1.3$  $1.4$  $1.5$ 1 1.6  $\times 10^{-9}$ Time[s]  $\overline{2}$ Driver output voltage (V) Spice simulationVcc=1.8V+0.05\*sin(2\*pi\*1e6+pi/2)  $1.5$ mV v(xibis.nt) V(NT), averaged vcc noise signal  $\int_0^t Vcc(t)$   $\frac{du}{dx}$ 100.0 *t* 1e6.0 phase 1e6, 90 phase 50.0  $0.5$ No noise  $0.0$  $\Omega$  $0.0$  $0.5$  $1.0$  $1.5$  $3.0$  $3.5$  $2.0$ 2.5  $\overline{2}$  $\overline{3}$ 5  $\overline{0}$  $\overline{4}$ 6 time ns  $\times 10^{-10}$ Time[s]

Missouri S&T Electromagnetic Compatibility Laboratory

33

### Simulation Results of Implemented Time-Averaged Vcc[V(NT)]

3. Vcc have noise with frequency corresponds to propagation delay (329ps)

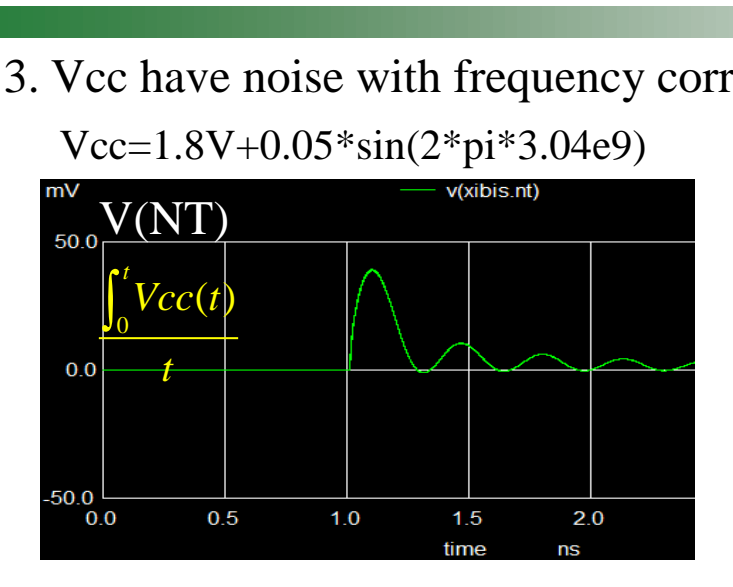

Vcc=1.8V+0.05\*sin(2\*pi\*3.04e9+pi/2)

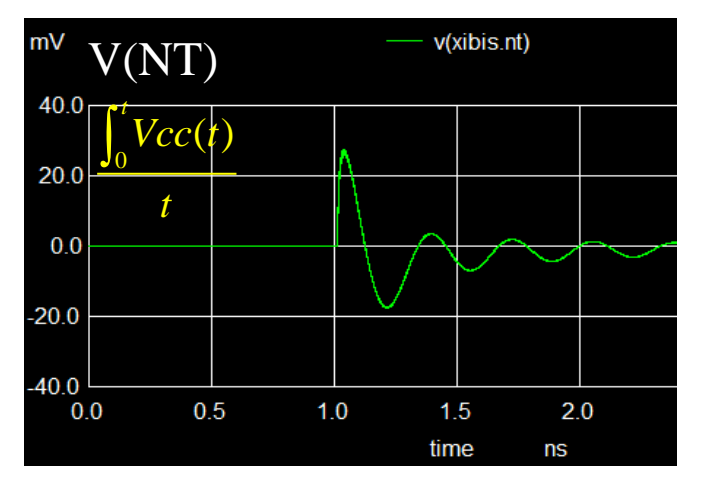

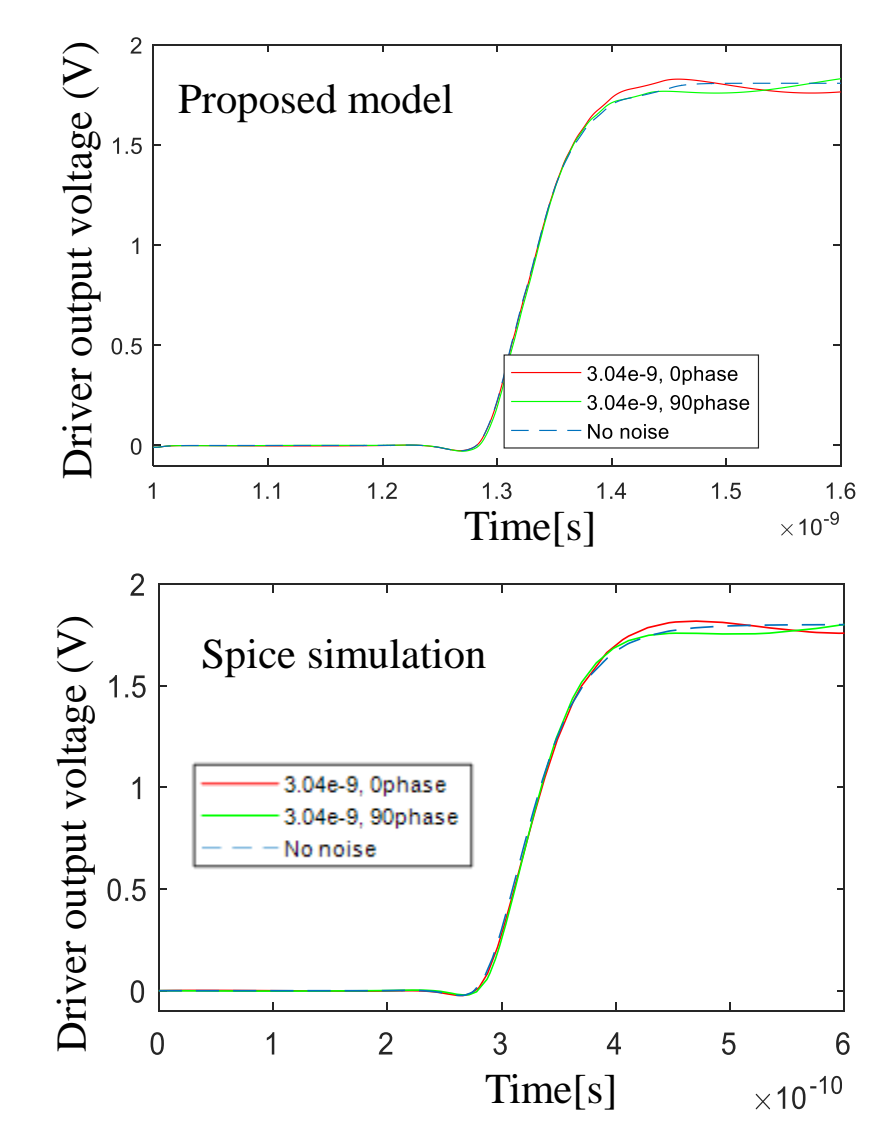

Missouri S&T Electromagnetic Compatibility Laboratory